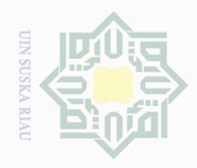

 $\omega$ 

Pengutipan

pkueu

Hak Cipta Dilindungi Undang-Undang

 $\equiv$ 

 $\omega$  $\overline{\mathbf{X}}$ 

3

 $\subseteq$ 

S

. Dilarang

ueudund

sebagian atau seluruh karya tulis untuk kepentingan pendidikan,

penelitian, edue; iui

penulsan

karya

ilmiah, penyusunan laporan, penulisan kritik atau tinjauan suatu masalah

mencantumkan dan menyebutkan sumber

## **DAFTAR PUSTAKA**

Budiardjo, Meriam, Prof., (2008) *Dasar dassar Ilmu Politik* , Jakarta- $\overline{\omega}$ PT.Gramedia Pusaka Utama.

Damsar, Prof.,Dr. ,(2010) *Pengantar Sosiologi Politik* , Jakara-Kencana

Davenger, Murice, (2005) *Sosiologi Politik* , Jakarta-PT.Raja Grafindo Persada.

Faulus, Keith, (2010) *Sosiologi Politik,* Bandung-Nusa Media

Fitra, Ichsan, 2007,*Perjalanan Demokrasi Kuantan Singingi :Pilkada dan Gejolak Politik Lokal,*Pekanbaru- Suska Pers.  $\omega$ 

Iriawan Maksudi, Beddy,.2013, *Sistem Politik Indonesia:Pemahaman Secara Teorotik dan Empirik,*Jakarta-Rajawali Pers.

Maliki,Zainuddin. Prof.Dr.M.Si, 2010, *Sosiologi Politik :Makna Kekuasaan dan Trasformasi Politik,* Yogyakarta-Gadjah Mada University Press

Marijan, Kacung, Prof.,Dr., 2011*Sistem Politik Indonesia:Konsolidasi Demokrasi Pasca Orde Baru,*Jakarta-Kenaca.

Nursal, Adman, 2004, *Political Marketing : Strategi Memenangkan*   $\overline{S}$ *Pemilu,*Jakarta-Gramedia Pustaka Utama.

P. Siagian, Sondang, Prof.Dr.M.PA., (2003) *Filsafat Administrasi,* Jakarta-PT.Bumi Aksara

Qodir, Zuly,.Dr.,2012*,Sosiologi Politik Islam: Kontalasi Islam dan DemokrasidiIndonesia,*Yogyakarta-Pustaka Pajar

Rush, Micheal, (2011) *Pengantar Sosiologi* , Jakarta- Rajawali Pers

Situmorang, Jubair,S.Ag.,M.Ag., (2012) *Politik Ketatanegaraan dalam Islam (Siyasih Dusturiyah),* Bandung-Pustaka Setia.arif Kasim Riau

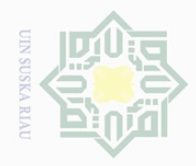

## **Hak Cipta** Dilarang  $\overline{\smash{\bigcup}}$  $\omega$ Pengutipan hanya Pengutipan tidak merugikan kepentingan yang wajar Dilindungi Undang-Undang mengutip sebagian atau seluruh untuk kepentingan pendidikan, karya tulis penelitian, edue; iui i<br>Sili Suska mencantumkan dan menyebutkan sumber penulsan Riau karya ilmiah, penyusunan laporan, penulisan kritik atau tinjauan suatu masalah

 $\omega$ 

Soekanto, Soerjono,.Prof. Dr., 2012, *Sosiologi Suatu Pengantar,*Jakarta- Rajawali Pers.

Surbakti, Ramlan, 1999, *Memahami Ilmu Politik,*Jakarta-PT.Gramedia

Urbaningrum, Anas, 2004,*Melamar Demokrasi Dinamika Politk Indonesia*,  $\omega$ Jakarta- Republika.

Widjaja, Haw, Prof.D.rs, (2005) *Penyelenggaraan OTONOMI di Indonesia,*  Jakarta-PT.Raja Grafindo Persada.  $\sqsubset$ 

Widyosiswoyo, Supartono, Drs, MM, 2009, *Ilmu Budaya Dasar,* Bogor-Ghalia Indonesia.

Gunawan, Imam. 2013. *Metode Penelitian Kualitatif: Teori dan Praktik*. Jakarta: Bumi Aksara

Kuncoro, Mudrajad, 2009.*Metode Riset Untuk Bisnis dan Ekonomi edisi 3.*Jakarta-Erlangga. S

Nazir, Moh, 2005, *Metode Penelitian,*Bogor-Ghalia Indonesia

Pasolong, Harbani. 2013. *Metode Penelitian Adminintrasi Publik*. Bandung: Alfabeta.

Rainse, Usman dan Abdi. 2012. *Metodologi Penelitian Sosial dan Ekonomi Teori dan Aplikasi*. Bandung: CV Afabeta.

Singarimbuan, Masri,2006, *Metode Penelitian Survai,*Jakarta- LP3ES

Sugiyono, Prof.,Dr.,2012,*Metode Penelitian Kuantitatif Kualitatif dan R&D*, Bandung- ALFABETA.

Sugiyono, Prof.,Dr.,2013,*Metode Penelitian Administrasi Negara* Bandung-ALFABETA.Kasim Riau

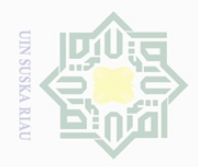

Hak Cipta Dilindungi Undang-Undang

. Dilarang

ueudund

sebagian atau seluruh karya tulis

ini tanpa mencantumkan dan menyebutkan sumber

Zuriah, Nurul. 2007. *Metodologi Penelitian Sosial dan Pendidikan*. Jakarta: PT. Bumi Aksara.  $\circ$ 

Andriyus, S.sos,. M.Si.,2013, *Faktor-faktor Yang Mempengaruhi Partisipasi Politik Masyarakat Pada Pemilihan Umum Legislatif 2009. Di Kamatan Singingin Hilir Kabupaten Kuantan Singingi.*

M. Ridwan, 2014, *Partisipasi Politik Dalam Pelaksanaan Pemilihan Gubernur dan Wakil Gubernur Riau Tahun 2013.* S

Undang-undang No.8 Tahun 2015, Tentang Pemilihan Gubernur, Bupati, dan Walikota.  $\omega$  $\subseteq$ 

Undang-undang No. 32 Tahun 2004,Pemerintahan Daerah.

Undang-undang No. 22 Tahun 2007 tentang Penyelenggara Pemilihan Umum.

Peraturan KPU No. 5 Tahun 2015, Tentang Sosialisasi dan Partisipasi masyarakat dalam Pemilihan Gubernu, Bupati dan Wakil Bupati, dan/atau Walikota dan Wakil Walikota.

[https://id.wikipedia.org/wiki/Pemilihan\\_umum\\_di\\_Indonesia](https://id.wikipedia.org/wiki/Pemilihan_umum_di_Indonesia) di akses pada tanggal 19 januari 2016

<http://www.kpu.go.id/> diakses pada tanggal 19 Januari 2016

[https://id.wikipedia.org/wiki/Pemilihan\\_umum\\_di\\_Indonesia](https://id.wikipedia.org/wiki/Pemilihan_umum_di_Indonesia) diakses pada tanggal 22 Januari 2016.

<http://kuansingterkini.com/mobile/detailberita/6052> di akses pada tangggal 22 Januari 2016.

<http://kuansingkab.bps.go.id/> diakses pada tanggal 18 Maret 2017

*lampiran :*

**UILIS** 

Riau

DOKUMENTASI WAWANCARA DENGAN *KEY INFORMAN* PENELITIAN